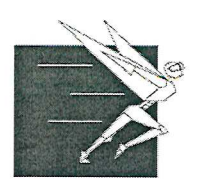

Томский институт бизнеса

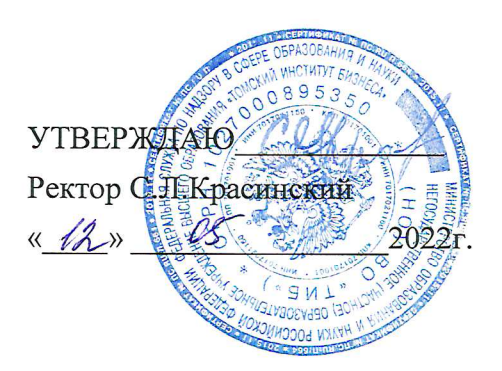

# МЕТОДИЧЕСКИЕ УКАЗАНИЯ

по выполнению выпускной квалификационной работы для студентов всех форм обучения

Томск, 2022

### **ТРЕБОВАНИЯ К ВЫПУСКНЫМ КВАЛИФИКАЦИОННЫМ (БАКАЛАВРСКИМ) РАБОТАМ И ПОРЯДКУ ИХ ВЫПОЛНЕНИЯ**

*Требования к структуре работы* Структура ВКР в себя включает следующие разделы:

- 1. Титульный лист.
- 2. Аннотация.
- 3. Содержание (1-2 с.)
- 4. Введение (2-3 с.)
- 5. Основная часть работы:
- I Глава теоретические основы решаемой проблемы (15-20 с.)

II Глава — расчетно-аналитическая часть (30-35 с.)

III Глава — рекомендательная часть (15-20 с.)

- 6. Заключение (выводы и предложения) (2-3 с.)
- 7. Список использованных источников (не менее 40 наименований отечественных и зарубежных публикаций, включая нормативные документы)
- 8. Приложения (вспомогательные и иллюстрационные материалы, на которые по тексту работы сделаны ссылки)

Образец оформления *титульного листа* представлен в Приложении 1.

### *Содержание разделов ВКР*

*Аннотация* представляет собой текст объемом 850 печатных знаков. Она должна содержать в перечисленной ниже последовательности:

- название и структуру работы;

- сведения о количестве страниц текста, количестве иллюстраций, таблиц, использованных источников, приложений, листов графического материала;

- перечень ключевых слов (от 6 до 15 слов или словосочетаний, которые в наибольшей мере характеризуют содержание текста; ключевые слова приводятся в именительном падеже и записываются строчными буквами через запятую).

*Содержание* включает введение, номера и названия разделов и подразделов, заключение, список использованной литературы и приложения.

*Введение* обосновывает актуальность выбранной темы, научное и практическое значение ее. После этого освещается степень разработанности темы в научной литературе и характеристика использованных источников, в которых подробно и полно характеризуется конкретный вклад различных авторов, школ и направлений в разработку рассматриваемой проблемы, акцентируется внимание на «пробелах» в рассматриваемой теме.

Следующий этап - формулировка цели исследования и перечисление конкретных задач, определяемых поставленной целью, а также объекта и предмета исследования.

**Актуальность темы исследования.** Обоснование актуальности выбранной темы исследования.

**Степень разработанности проблемы.** Описывается степень разработанности темы в научной литературе и характеристика использованных источников. Это небольшая описательная характеристика научных работ, с рассмотрением вопросов касательно интересующей научной проблемы.

*Цель* исследования отражает назначение, результат исследования. Формулировка цели должна логично вытекать из сложившейся в науке ситуации. Описав, что и как уже сделано другими, необходимо сказать, что именно в данной работе надо еще сделать, т.е. конкретно, максимально четко и кратко сформулировать цель, которую перед собой поставил студент.

В отличие от цели (она одна), задач должно быть несколько.

*Задачи* исследования составляют содержание и последовательность достижения цели исследования, а по отдельности - последовательные шаги достижения цели. Поэтому основная часть ВКР представляет собой последовательное решение поставленных задач.

Тема ВКР, цель и задачи исследования, задание на ВКР взаимосвязаны. *Пример формулирования цели и задач:*

Тема ВКР: «Совершенствование системы менеджмента персонала в условиях кризиса (на примере ОАО «Сибирь»)

Цель исследования - определить направления и пути совершенствования организации системы менеджмента персонала организации в условиях кризиса.

Задачи исследования:

1) Изучение теоретических аспектов менеджмента персонала.

2) Изучение специфики менеджмента персонала организации в условиях кризиса.

3) Анализ системы менеджмента персонала в ОАО «Сибирь».

4) На основе результатов анализа разработать рекомендации совершенствования организации системы менеджмента персонала в ОАО «Сибирь».

**Объект и предмет исследования**. Объект исследования – это объективная реальность, на которую направлен научный поиск студента. Предмет исследования представляет собой часть объекта (его фрагмент), подвергающийся непосредственному изучению.

*Пример определения предмета и объекта исследования:*

Объектом исследования выступает финансово-хозяйственная деятельность предприятия.

Предметом исследования является анализ финансово-хозяйственной деятельности конкретного предприятия.

**Методология исследования.** Далее представляется использованная в работе методология с обоснованием применения того или иного метода при решении поставленных студентом исследовательских задач.

**Научная и практическая значимость работы.** *Научная значимость исследования*  показывает что нового внес автор в развитие теоретических представлений об исследуемой проблеме. *Практическая значимость* исследования определяется тем, в какой мере полученные результаты можно привнести в повседневную деятельность современных организаций, предприятий, регионов и пр. То есть, работа обладает практической ценностью, если ее результаты *были или могут быть внедрены*, например, в работу конкретной фирмы, организации, предприятия и пр.

**Структура работы.** В конце введения должна быть представлена общая структура работы, где последовательно перечисляются ее элементы.

*Пример структуры работы:*

ВКР состоит из введения, трех глав, объединяющих семь разделов (параграфов), заключения и списка использованных источников и литературы, насчитывающего 55 наименований, проиллюстрированная 3 рисунками и 5 таблицами.

*Основная часть работы* состоит из 2-3 глав. Если у студента уже есть собственный бизнес, то примерное содержание этих глав должно отвечать следующим требованиям.

*В первой главе* проявляется умение студента систематизировать существующие

разработки и теории по данной проблеме, критически их осмысливать, выделять существенное, оценивать опыт других исследователей, определять главное в изученности темы с позиций современных подходов, аргументировать собственное мнение. Поскольку в бакалаврской работе изучается определенная тема, то обзор работ предшественников следует делать только по вопросам выбранной темы. В обзоре литературы не нужно излагать все, что стало известно студенту из прочитанного и имеет лишь косвенное отношение к его работе. При изложении спорных вопросов необходимо приводить мнения различных авторов. Если в работе критически рассматривается точка зрения какого-либо автора, при изложении его мысли следует приводить цитаты: только при этом условии критика может быть объективной. Обязательным при наличии разных подходов к решению изучаемой проблемы является сравнение рекомендаций, содержащихся в действующих инструктивных материалах и работах различных авторов. Только после проведения сравнения следует обосновать свое мнение по спорному вопросу и выдвинуть соответствующие аргументы.

*Во второй главе* ВКР содержится общее описание объекта исследования, анализ изучаемой проблемы, а также фактические данные, обработанные при помощи современных методик и представленные в виде аналитических выкладок. Кроме того, должны быть приведены расчеты отдельных показателей, используемых в качестве характеристик объекта. В практической части также проводится обоснование последующих разработок. От полноты этой части зависит глубина и обоснованность предлагаемых мероприятий.

*Третья глава* ВКР, как правило, это разработка рекомендаций и мероприятий по решению изучаемой проблемы (например, разработка стратегии развития предприятия, разработка плана маркетинговой стратегии и т.д.), а также подтвержденный расчетами анализ результатов использования предложенных мер или обоснование предполагаемых результатов (необходимо представить возможный эффект от предлагаемых в работе мероприятий).

Следует избегать предложений типа «следует повысить производительность труда, снизить себестоимость продукции...» и т.д. Предложения должны быть конкретными, чтобы их можно было обсуждать (соглашаться или не соглашаться).

В заключение данной главы определяются резервы повышения эффективности хозяйствования. При этом рекомендуется, чтобы анализируемый период охватывал последние 3-5 лет. Каждая глава должна заканчиваться выводами.

Если студент решил создать собственный бизнес, то в *первой главе* рассматриваются теоретические вопросы ВКР, основанные на материалах преддипломной практики, которая отражает отраслевую специфику деятельности вновь создаваемого предприятия. Все главы и параграфы ВКР должны обладать логическими взаимосвязями: по содержанию работы, по структуре и симметричному количеству параграфов.

*Заключение* должно содержать сжатые выводы и предложения по рассматриваемой теме.

Теоретические и практические выводы и предложения в более подробном варианте могут содержаться в конце каждой главы, для придания им логического завершения, а в заключении они должны носить обобщающий характер и излагаться четко и лаконично. Из текста заключения должен следовать общий вывод о том, что цели и задачи ВКР полностью достигнуты и решены. Выводы и предложения должны содержать рекомендации о способах их реализации. Необходимо показать, как этого добиться, что для этого нужно сделать, во что это обойдется, т.е. заключение завершается оценкой перспектив исследуемой проблемы в целом.

*Список используемой литературы* должен быть оформлен в соответствии с принятыми стандартами и содержать не менее 40 наименований источников научной, учебной и нормативно - справочной литературы. В список включаются только те источники, которые использовались при подготовке ВКР и на которые имеются ссылки в основной части работы.

*Приложения* содержат информационный и вспомогательный материал, не включенный в состав основной части ВКР: выписки из нормативно - законодательных актов, заполненные первичные документы, учетные регистры, аналитические карточки счетов, другие вспомогательные регистры, формы бухгалтерской (финансовой) отчетности за анализируемые отчетные периоды и др.

Указанный материал включается в приложение в целях сокращения основной части ВКР. Приложения нумеруются отдельно и их страницы не входят в общий объем работы. Связь приложений с текстом осуществляется с помощью последовательных ссылок по мере написания ВКР. Конкретный состав приложений, их объем, включая иллюстрации, определяется по согласованию с научным руководителем.

Объём ВКР должен составлять 60-90 страниц стандартного компьютерного текста в редакторе Microsoft Word (без учета приложений), через 1,5 интервала, шрифтом Times New Roman, размером 14 пунктов, нормальной жирности.

#### **Порядок выполнения ВКР**

ВКР выполняется в соответствии с учебным календарным планом.

Подготовка и защита ВКР состоят из следующих последовательных этапов:

- выбор темы ВКР и согласование ее с научным руководителем;

- подбор и изучение отобранной литературы по заданной теме и ознакомление с действующей

практикой учета, экономического анализа и аудита применительно к выбранной теме;

- сбор и обработка фактического материала в сочетании с литературными источниками;

- написание отдельных глав ВКР и представление их научному руководителю;

- доработка отдельных глав в соответствии с замечаниями научного руководителя;

- представление научному руководителю завершенной и оформленной дипломной работы и получение его заключения - отзыва - не позднее, чем за три недели до защиты;

- передача работы на внешнее рецензирование не позднее, чем за 18 дней до защиты;

- представление ВКР с рецензией и отзывом научного руководителя заведующему кафедрой «Экономика и менеджмент» на утверждение - не позднее, чем за 2 недели до защиты;

- подготовка доклада для защиты ВКР;

- предзащита ВКР;

- защита ВКР.

Тематика ВКР разрабатывается кафедрой и утверждается приказом ректора в течение первого месяца текущего учебного года. Темы ВКР должны быть направлены на решение задач, имеющих практическое значение, должны отвечать потребностям совершенствования учета, автоматизации, повышения его контрольных функций,

возможностей использования в экономическом анализе, а также отвечать миссии института - подготовки предпринимателей. Основные положения и рабочие вопросы дипломных работ могут быть полностью или частично реализованы в практической деятельности предприятий, организаций, индивидуальных предпринимателей.

Студентам предоставляется право самостоятельного выбора любой из тем, утвержденных кафедрой. По согласованию с научным руководителем и заведующим кафедрой, студент может выбрать для ВКР тему, не включенную в рекомендованный и утвержденный перечень, а также внести незначительные изменения в название темы, придав ей желаемую направленность, расширив или сузив ее.

Рекомендуется, чтобы ВКР выполнялась по заказу организации - базы преддипломной практики. Заинтересованность организации в ВКР создает благоприятные условия для получения всесторонней помощи со стороны ее работников, облегчает процесс сбора материала, способствует практической реализации рекомендаций дипломника по совершенствованию экономической работы, предложенных в ВКР. При этом рекомендуется по результатам ВКР представить акт о внедрении.

Закрепление за студентами темы ВКР производится на основании его личного письменного заявления.

Руководство выполнением ВКР осуществляет научный руководитель, который контролирует все стадии данного процесса - подготовку, написание, оформление и защиту на заседании итоговой экзаменационной комиссии.

Научными руководителями ВКР могут быть: преподаватели кафедры экономики и менеджмента Томского института бизнеса, преподаватели аналогичных кафедр других вузов, научные сотрудники научно-исследовательских институтов, практические работники предприятий и учреждений - высококвалифицированные специалисты, имеющие специальное экономическое образование. Студент не менее двух раз в месяц отчитывается перед руководителем о ходе работы над ВКР. Научный руководитель регулярно контролирует студента по содержанию и оформлению работы, последовательности изложения темы, методам обобщения и анализа данных и другим возникшим вопросам; оказывает помощь в сборе дополнительной информации; поддерживает связь с работниками предприятия или другого экономического субъекта, по материалам которого студент пишет работу; читает по мере готовности отдельные главы ВКР; информирует кафедру о ходе выполнения студентом задания на ВКР.

Научный руководитель обязан сделать все от него зависящее, чтобы ВКР была высококачественной и своевременно представлена к защите. Оценку результатов выполнения ВКР научный руководитель отражает в отзыве на ВКР, образец оформления которого представлен в приложении 4 методических рекомендаций.

ВКР, имеющая отзыв научного руководителя, направляется на рецензию. В рецензии (приложение 5) отражается актуальность темы, соответствие содержания ВКР избранной теме; уровень теоретической и практической подготовленности студента; обоснованность выводов и практическая ценность разработок студента; наличие элементов новизны и степень самостоятельности работы; отмечаются основные ее недостатки, и представляется общая оценка по пятибалльной системе. Отзыв и внешняя рецензия оглашаются на заседании итоговой экзаменационной комиссии после доклада студента. Окончательную оценку дает итоговая экзаменационная комиссия.

### **Подбор и изучение литературы**

Подбор литературы производится студентом самостоятельно непосредственно после выбора темы ВКР. За этим следует предварительное ознакомление с отобранной литературой с целью выяснения соответствия содержания с отдельными источниками по избранной теме, определения круга вопросов, охватываемых темой и, самое главное, составления научно - обоснованного первоначального варианта плана ВКР.

Для достижения поставленной цели необходимо использовать всевозможные варианты существующей информационной базы Томского института бизнеса и города Томска.

Подбирая литературу, следует обращаться к изданиям последних пяти лет, так как в них наиболее полно отражена действующая методика и практика учета, анализа и аудита, учтены все новые нормативно - законодательные изменения, которые должны быть приняты во внимание при разработке основных вопросов темы.

С целью ознакомления с произошедшими изменениями и дополнениями нормативнозаконодательных актов, а также предлагаемыми, в связи с этим, учеными и практиками новыми методами и направлениями совершенствования учета, анализа и аудита, важно ознакомиться с публикациями, помещенными в специальных журналах и газетах, относящимся к избранной теме. Необходимо также применить консультационные справочно-правовые системы «Гарант», «Консультант - плюс» и др.

Самостоятельная работа по подбору литературы не исключает, а наоборот, предполагает систематические консультации с научным руководителем.

# **Указания по защите ВКР Общие положения**

Законченная ВКР передается на отзыв научному руководителю. При сдаче работы студент обязан поставить на титульном листе свою подпись. После проверки ВКР руководитель подписывает титульный лист и представляет работу заведующему кафедрой вместе со своим отзывом на работу и внешней рецензией.

В отзыве научный руководитель дает анализ проведенной студентом работе, отмечает личный вклад студента в обоснование выводов и предложений, показывает особенности исследования. Руководитель характеризует деловые качества выпускника, выявленные в ходе работы над ВКР, его готовность к профессиональной деятельности. В отзыве также уделяется внимание личностным характеристикам выпускника, например, самостоятельность, ответственность, умение организовывать свой труд и другие. Заканчивается отзыв выводом о возможности (невозможности) допуска данной работы к защите. Отзыв научного руководителя дается в недельный срок после получения ВКР студентом, но не позднее срока завершения работы, установленного кафедрой. Примерная форма отзыва научного руководителя и его содержание приведена в Приложении 4.

В качестве рецензентов могут выступать как ответственные практические работники с высшим экономическим образованием и опытом работы по специальности, так и научные работники - доктора и кандидаты наук по соответствующей специальности других вузов. Внешний рецензент выставляет оценку ВКР, которая принимается во внимание ИЭК во время защиты. ВКР оценивается рецензентом с учетом следующих критериев:

- актуальность темы исследования;

- масштабность и трудоемкость проведенных исследований; степень достоверности

- результатов проведенного исследования; научная и практическая значимость полученных результатов;

- рекомендации по использованию результатов (сфера приложения, степень применения);

- соблюдение правил оформления выпускной квалификационной работы; замечания по содержательной части, логике изложения материала; соответствие работы заявленной специальности и специализации;

- общая оценка работы («отлично», «хорошо», «удовлетворительно»,

«неудовлетворительно») и высказывается мнение о возможности присвоения автору соответствующей квалификации. Примерное содержание рецензии приведено в Приложении 5. Рецензия должна быть подписана рецензентом и заверена печатью в отделе кадров предприятия (организации), где работает рецензент.

Ознакомившись с ВКР, отзывом руководителя и внешней рецензией, заведующий кафедрой определяет её соответствие установленным требованиям и принимает решение о допуске работы к защите, ставит свою подпись на титульном листе.

Перед защитой студенты должны представить на кафедру:

- ВКР;

- отзыв научного руководителя;

- рецензию внешнего рецензента;

- заключение о допуске к защите ВКР.

#### **Защита ВКР**

Защита ВКР проводится на открытом заседании Итоговой экзаменационной комиссии (ИЭК). Председатель ИЭК назначается из числа специалистов, не работающих в институте. На заседании при защите ВКР, кроме членов ИЭК, присутствуют руководители выпускных квалификационных (бакалаврских) работ, преподаватели кафедры, представители предприятий, учреждений, студенты, гости.

Положением о ИЭК утверждён следующий порядок защиты ВКР:

- Представление студента членам комиссии секретарём ИЭК.

- Доклад студента об основных положениях ВКР (регламент доклада не более 5-7 минут). В процессе доклада студент может использовать заранее подготовленные наглядные материалы и электронную презентацию, дополняющие доклад.

- Ответы студента на вопросы членов ИЭК и присутствующих.

- Секретарём ИЭК зачитывается рецензия, отзывы предприятий, учреждений, научного руководителя, с которыми студент должен быть заблаговременно ознакомлен.

- Ответы дипломника на замечания рецензента.

Общая продолжительность защиты, как правило, не должна превышать 30 минут.

По окончании публичной защиты ИЭК на закрытом заседании обсуждает результаты защиты, при этом может учитываться успеваемость студента за время обучения в вузе.

#### **Рекомендации к докладу по защите ВКР**

Доклад должен быть построен по следующей схеме:

Обращение: Уважаемые председатель и члены итоговой аттестационной комиссии! Вашему вниманию предлагается выпускная квалификационная работа на тему...

В 2-3 предложениях дается характеристика актуальности темы.

Цель выпускной работы - формулируется цель из введения выпускной квалификационной (бакалаврской) работы.

Для достижения указанной цели в работе поставлены следующие задачи:...

Формулируются задачи, используя названия глав. При этом в формулировке должны присутствовать глаголы типа - изучить, рассмотреть, раскрыть, сформулировать, проанализировать, определить и т.п.

В процессе решения поставленных задач получены следующие результаты:... Далее из каждой главы используются выводы или формулировки, характеризующие результаты. Здесь можно демонстрировать плакаты, слайды. При демонстрации плакатов не следует читать текст, изображенный на них. Надо только описать изображение в одной - двух фразах. Если демонстрируются графики, то их надо назвать и констатировать тенденции, просматриваемые на графиках. При демонстрации диаграмм обратить внимание на обозначение сегментов, столбцов и т.п. Графический материал должен быть наглядным и понятным со стороны. Текст, сопровождающий диаграммы и гистограммы, должен отражать лишь конкретные выводы. Объем этой части доклада не должен превышать 1 , 5 - 2 стр. печатного текста. В результате проведенного исследования были сделаны следующие выводы (формулируются основные выводы, вынесенные в заключение).

Успешность защиты ВКР состоит не только в хорошем докладе, но и грамотной презентации. Целью презентации является визуальное представление замысла автора, максимально удобное для восприятия слушателями материала.

Количество слайдов должно быть от 5 до 15. При подготовке слайдов необходимо придерживаться общих правил оформления и представления информации:

- единый стиль оформления;

- выбрать светлый тон;

- звуковой фон не должен мешать демонстрации слайдов;

- на одном слайде рекомендуется использовать не более трех цветов: один для фона, один для заголовков, один для текста;

- не злоупотреблять различными анимационными эффектами, которые могут отвлекать внимание от содержания информации на слайде.

- последний слайд: «Спасибо за внимание!»

Опираясь на выводы, были сделаны следующие предложения: (перечисляются предложения). Экономический эффект от внедренных предложений составил... руб. (или выразился в %%, в других показателях).

Всего весь доклад с хронометражем в 5-7 минут (с демонстрацией плакатов) укладывается на 2,5 - 3 стр. печатного текста 14 шрифт, 1,5 интервал.

Завершается доклад словами: Доклад окончен, спасибо за внимание.

# **Требования к оформлению работ**

### *Общие требования*

Изложение текста и оформление работы выполняются в соответствии с требованиями ГОСТ 7.1-2003. Работа должна быть выполнена с использованием компьютера и принтера на одной стороне листа белой бумаги размера А4 через полтора интервала. Цвет шрифта должен быть черным, размер шрифта 14 пт (Times New Roman Cir).

Текст следует печатать, соблюдая следующие размеры полей: верхнее и нижнее - 20 мм, левое - 30 мм, правое - 15 мм. Абзацы в тексте следует начинать с отступа, равного 1,25 мм.

Каждый раздел (подраздел, пункт, подпункт) в тексте должен иметь заголовок в точном соответствии с наименованием в «содержании». Собранные листы вставляются в папку и прошиваются. Опечатки, описки и графические неточности допускается исправлять подчисткой или закрашиванием белой краской и нанесением на том же месте исправленного изображения машинописным способом или от руки черными чернилами или черной тушью.

В работе не должно быть грамматических, пунктуационных, стилистических ошибок. Текст должен быть оформлен с соблюдением всех правил техники цитирования, библиографических справок и т.д. Названия учреждений, организаций, фирм, названия изделий и другие собственные имена, а также фамилии приводятся на языке оригинала.

Сокращение русских слов и словосочетаний приводятся в соответствии с ГОСТ 7.12-93.

### *Построение работы*

Наименования структурных элементов работы «Содержание», «Введение», наименования глав, «Заключение», «Литература» служат заголовками структурных элементов, которые записываются симметрично тексту по центру прописными (заглавными) буквами, полужирным шрифтом.

Разделы, подразделы, пункты и подпункты следует нумеровать арабскими цифрами и записывать с абзацного отступа.

Разделы должны иметь порядковую нумерацию в пределах всего текста, за исключением приложений (например - 1, 2, 3 и т.д.).

Номер подраздела или пункта включает номер раздела и порядковый номер подраздела, разделенные точкой (например - 1.1, 1.2, 1.3 и т.д.).

Номер подпункта включает номер раздела, подраздела, пункта, разделенные точкой (например - 1.1.1, 1.1.2, 1.1.3 и т.д.).

Разделы, подразделы должны иметь заголовки. Заголовки должны четко отражать содержание разделов, подразделов. Название и нумерация глав, разделов, параграфов, пунктов в тексте работы и в оглавлении должны полностью совпадать.

Заголовки глав (разделов) печатают симметрично тексту прописными (заглавными) буквами. Все заголовки работы выравниваются по центру страницы и отделяются от текста или других заголовков 3 интервалами или пробельной строкой (12-14 мм) сверху и снизу.

Переносы слов в заголовках исключают. Знаки (точку или двоеточие) в конце заголовка не ставят. Если заголовок состоит из двух предложений, их разделяют точкой.

Не допускается выделение заголовка подчеркиванием, отведением для них отдельных страниц работы.

Каждую главу (раздел) основной части текста работы, а также введение, заключение, литература, приложения следует начинать с новой страницы.

Параграфы и пункты оформляют на новой странице только в том случае, если от текста предыдущего параграфа или пункта осталось на листе не более четверти свободного места.

Пример

## **1.** КОНЦЕПЦИЯ ИННОВАЦИОННОГО МЕНЕДЖМЕНТА

1.1. Основные понятия из области инновационной деятельности

1.2. Эволюция технологических укладов

1.3. Сущность, классификация и кодирование новшеств и инноваций

**2.** ГОСУДАРСТВЕННОЕ РЕГУЛИРОВАНИЕ ИННОВАЦИОННОЙ

ДЕЯТЕЛЬНОСТИ

2.1. Государственное регулирование инновационных процессов в Российской Федерации

2.2. Внебюджетные формы поддержки инновационной деятельности в Российской Федерации

2.3. Зарубежный опыт государственного регулирования инновационной деятельности

Внутри подразделов, пунктов или подпунктов могут быть приведены перечисления. Перед каждой позицией перечисления следует ставить тире (-), точку (•) или при необходимости ссылки в тексте документа на одно из перечислений, строчную букву, после которой ставится скобка. Для дальнейшей детализации перечислений необходимо использовать арабские цифры, после которых ставится скобка, а запись производится с абзацного отступа, как показано в примере.

Например,

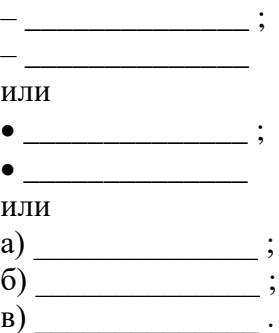

Каждое перечисление записывают с абзацного отступа.

#### *Изложение текста работы*

В работе должны применяться научно-технические термины, обозначения и определения, установленные соответствующими стандартами, а при их отсутствии общепринятые в научно- технической литературе. Если в работе принята специфическая терминология, то перед списком использованных источников должен быть приведен «ПЕРЕЧЕНЬ ПРИНЯТЫХ ТЕРМИНОВ И СОКРАЩЕНИЙ» с соответствующими разъяснениями. В этом случае перечень должен быть включен в содержание документа.

В тексте документа, за исключением формул, таблиц и рисунков, не допускается:

- применять математический знак минус (-) перед отрицательными значениями величин (следует писать слово «минус»);

- применять без числовых значений математические знаки, например, > (больше), < (меньше), = (равно), ^ (больше или равно), ^ (меньше или равно), *<sup>ф</sup>* (не равно), а также знаки № (номер), % (процент).

В тексте документа числовые значения величин с обозначением единиц физических величин и единиц счета следует писать цифрами, а числа без обозначения единиц физических величин и единиц счета от единицы до девяти - словами.

Единица физической величины одного и того же параметра в пределах одного документа должна быть постоянной. Если в тексте приводится ряд числовых значений, выраженных в одной и той же единице физической величины, то ее указывают только после последнего числового значения, например,  $1,5$ ;  $1,75$ ;  $2,0$  %.

Если в тексте документа приводят диапазон числовых значений физической величины, выраженных в одной и той же единице физической величины, то обозначение единицы физической величины указывается после последнего числового значения диапазона.

Примеры: от 1 до 5 мм, от 10 до 100 кг, от плюс 10 до минус 40 $^{\circ}$  C.

Недопустимо отделять единицу физической величины от числового значения (переносить их на разные строки или страницы), кроме единиц физических величин, помещаемых в таблицах.

### *Нумерация страниц*

Страницы в работе следует нумеровать арабскими цифрами, соблюдая сквозную нумерацию по всему тексту работы. Номер страницы проставляется в центре нижней части листа без точки (12 пт).

Титульный лист включается в общую нумерацию страниц, но номер страницы на нем не проставляется.

Иллюстрации и таблицы, расположенные на отдельных листах, включают в общую нумерацию страниц работы. Иллюстрации и таблицы на листе формата АЗ учитывают, как одну страницу.

### *Иллюстрации*

В качестве иллюстраций в работах могут быть представлены чертежи, рисунки, схемы, графики, карты и фотографии. Их помещают в тексте или помещают в отдельное приложение.

Иллюстрации (чертежи, графики, схемы, диаграммы, фотоснимки) следует располагать в работе непосредственно после текста, в котором они упоминаются впервые, или на следующей странице. На все иллюстрации должны быть даны ссылки в тексте, например, «... в соответствии с рис. 3».

Фотоснимки размером меньше формата А4 должны быть наклеены на стандартные листы белой бумаги.

Иллюстрации, за исключением приложений, следует нумеровать арабскими цифрами *сквозной нумерацией.*

Иллюстрации должны иметь наименования и, при необходимости, пояснительные данные (подрисуночный текст). Подпись или название иллюстрации помещают под иллюстрацией и всегда начинают с прописной буквы. Слово «Рис.» и наименование помещают после пояснительных данных и располагают по центру, без абзацного отступа в одну строку с ее номером, выделяя курсивным шрифтом (14 пт), без переносов, в конце подписи точку не ставят (например, *Рис. 1. Структура администрируемых доходов по основным видам деятельности в 2014 г.)*

Пример:

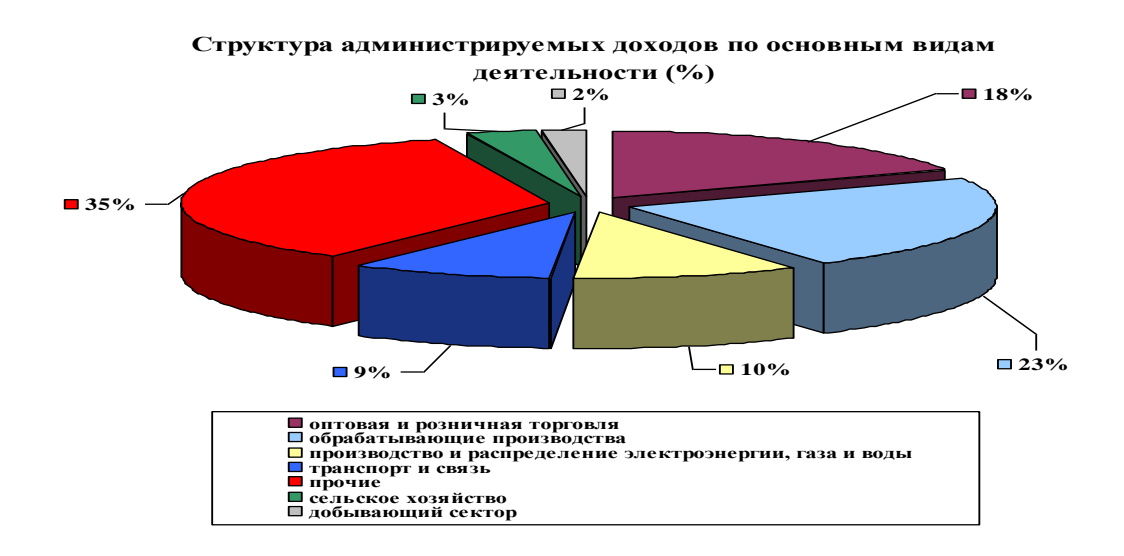

*Рис. 1. Структура администрируемых доходов по основным видам деятельности в 2014 г.* [26, с. 93]

На иллюстрации, заимствованные из работ других авторов, дается библиографическая ссылка (внутритекстовая).

### *Таблицы*

Таблицы применяют для лучшей наглядности и удобства сравнения показателей. Таблицы могут содержать цифровой или текстовый материал. Таблица состоит из следующих обязательных элементов: обозначение, название, шапку, основную часть.

Все таблицы, если их несколько, нумеруют арабскими цифрами в пределах всего текста. Над правым верхним углом таблицы помещают надпись «Таблица...» с указанием порядкового номера таблицы (например, «Таблица 4») без значка № перед цифрой и точки после нее. Строкой ниже располагается название таблицы, которое центрируется относительно страницы, пишется строчными буквами без точки в конце.

Название таблицы должно отражать ее содержание, быть точным и кратким. Название таблицы следует помещать над таблицей, без абзацного отступа в одну строку с ее номером через тире, без переносов, выделяя полужирным шрифтом.

Таблицу следует располагать в отчете непосредственно после текста, в котором она упоминается впервые, или на следующей странице. На все таблицы в тексте должны быть обязательно ссылки. При ссылке следует писать слово «Таблица» с указанием ее номера. Таблицу с большим количеством строк допускается переносить на следующую страницу, при этом *справа* над самой таблицей пишут «Продолжение» и указывают номер таблицы (например, *Продолжение таблицы 2),* точка в конце не ставится.

Заголовки граф и строк таблицы следует писать с прописной буквы в единственном числе, а подзаголовки граф - со строчной буквы, если они составляют одно предложение с заголовком, или с прописной буквы, если они имеют самостоятельное значение.

В конце заголовков и подзаголовков таблицы точки не ставят. В таблице допускается применять размер шрифта меньший, чем в тексте.

Не допускается помещать в текст научной работы без ссылки на источник те таблицы, данные которых уже были опубликованы в печати. Если таблица заимствована из книги или статьи другого автора, на нее должна быть оформлена библиографическая ссылка. Если таблица составлена автором, то указывается «Источник: составлено (рассчитано) автором на основе (далее приводятся ссылки на источник статистических данных или литературный источник(-и)». Таблица и сопровождающие ее подписи должны иметь по одной пустой строке от основного текста до и после таблицы.

## *Пример*:

Таблица 1

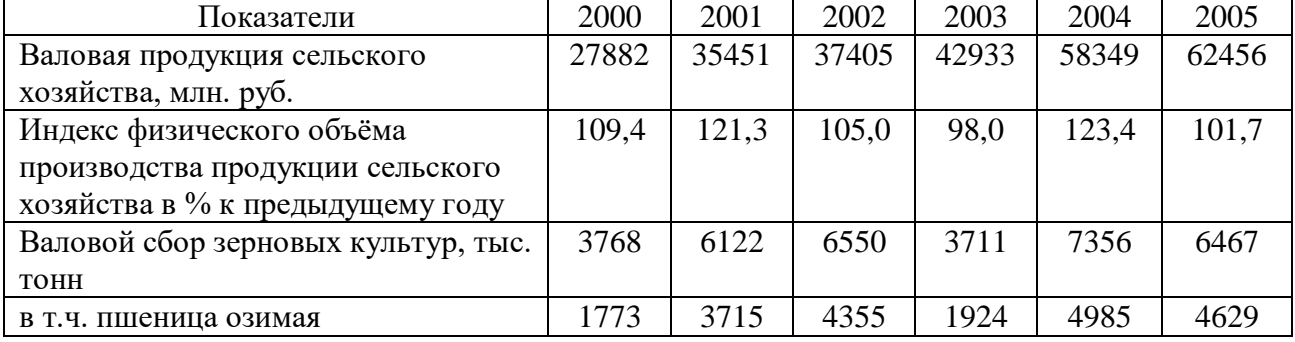

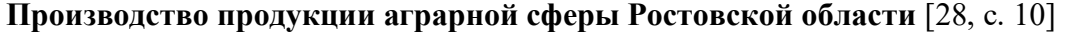

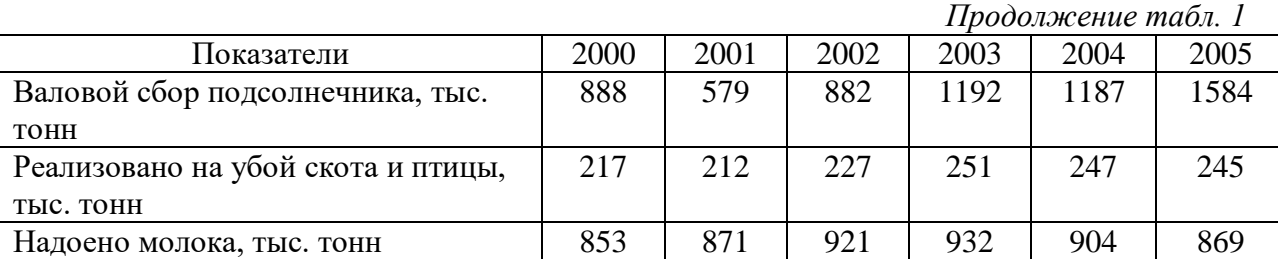

*Примечание.* Составлено по данным: Агропромышленный комплекс Ростовской области. 2005 год. - Ростов н/Д, 2006.

Все таблицы следует нумеровать арабскими цифрами *сквозной нумерацией,* за исключением приложений.

Таблицы каждого приложения обозначают отдельной нумерацией арабскими цифрами.

### *Примечание*

Слово «Примечание» следует печатать с прописной буквы с абзаца и не подчеркивать. Примечания приводят в работе, если необходимы пояснения или справочные данные к содержанию текста, таблиц или графического материала. Примечания не должны содержать требований.

Примечание следует помещать непосредственно после текстового, графического материала или таблицы, к которым относится это примечание. Если примечание одно, то после слова «Примечание» ставится тире и примечание печатается с прописной буквы. Одно примечание не нумеруют. Примечание к таблице помещают в конце таблицы под линией, обозначающей окончание таблицы.

Несколько примечаний нумеруют по порядку арабскими цифрами без проставления точки.

*Пример:* Примечания  $1 \qquad \qquad$  $2 \angle$   $3 \quad$ 

#### *Формулы и уравнения*

В формулах в качестве символов следует применять обозначения, установленные соответствующими государственными стандартами, и отраженные в формате формул. Уравнения и формулы выделяют из текста в отдельную строку. Пояснения символов и числовых коэффициентов, входящих в формулу, если они не пояснены ранее в тексте, должны быть приведены непосредственно под формулой. Пояснения каждого символа следует давать с новой строки в той последовательности, в которой символы приведены в формуле. Первая строка пояснения должна начинаться со слова «где» без двоеточия после него.

#### **Пример:**

Балацкий Е.В. предложил модель оценки эффективности инвестиций в экономике представить в виде формулы (1):

$$
\Psi = \frac{\partial y}{\partial I} = \frac{1}{1 + m(1 + \beta) - n(1 + \alpha) - (1 - S)(a - \theta)},
$$
\n(1)

где *–* мультипликатор инвестиций в открытой экономике;

S – норма инвестирования;

- $\theta$  средняя ставка налоговых отчислений;
- $\alpha$  соотношение между объемом экспорта капитала и объемом экспорта товаров и услуг;
- $\beta$  аналогичное соотношение по импорту;
- *m, n* показатели импортной и экспортной квоты соответственно;
- *у* валовая внутренняя продукция;
- *Т –* сумма налоговых поступлений;
- *I –* объем инвестиций в открытой экономике.

Формулы, следующие одна за другой и не разделенные текстом, разделяют запятой. Переносить формулы на следующую строку допускается только на знаках выполняемых операций, причем знак в начале следующей строки повторяют. При переносе формулы на знаке умножения применяют знак «×».

Формулы, за исключением формул, помещаемых в приложении, должны иметь сквозную нумерацию арабскими цифрами, которые записывают на уровне формулы справа в круглых скобках. Одну формулу обозначают - (1). Ссылки в тексте на порядковые номера формул дают в круглых скобках, например,... в формуле (1).

Формулы, помещаемые в приложениях, должны нумероваться отдельной нумерацией арабскими цифрами в пределах каждого приложения.

Порядок изложения в документах математических уравнений такой же, как и формул.

#### *Ссылки и сноски*

В работе допускаются ссылки на документ, стандарты, технические условия и другие документы при условии, что они полностью и однозначно определяют соответствующие требования и не вызывают затруднений в пользовании документом.

Допускается использование ссылок по тексту работы. Ссылаться можно на документ в целом или его разделы и приложения. В работе используется список литературы, составленный по видам изданий и имеющий сквозную нумерацию. В этом случае ссылка на источник дается в квадратных скобках, внутри которых стоит номер источника в списке литературы и номера страниц источника, например, [23, с. 55] или [43], если ссылка целиком на источник.

*Пример:*

Анализ результатов исследований, представленный в [10, 15, 22], позволяет сделать следующий вывод...

или «Стратегия - это ...» [2, с. 24].

### *Литература*

Список использованных источников указывается в конце работы, после Заключения, в соответствии с ГОСТ 7.1-2003 «Библиографическое описание документов».

В алфавитном порядке записывается специальная научная отечественная и зарубежная литература (монографии, брошюры, научные статьи и т.п.); периодические издания с указанием года и месяца журналов и газет (если статьи из них не приведены в предыдущем разделе списка литературы), законодательные акты (законы, постановления Правительства РФ и Государственной думы), нормативно-методические документы и материалы (нормативные акты, инструктивные материалы, официальные справочники), статистические, инструктивные и отчетные материалы предприятий, организаций и учреждений, а также Интернет-сайты.

Описание каждого источника дается с абзаца. Заглавие в описании должно точно повторять заглавие книги. Сокращение написание слов в заглавии не допускается. После заглавия книги обязательны выходные данные: место издания, издательство, год издания. Допускается сокращение только следующих городов: Москва (М.), Санкт-Петербург (СПб.), Ростов-на-Дону (Ростов н/Д.), Минск (Мн.). Наименование издательства приводят без кавычек в именительном падеже в сокращенной форме. Например: ИНФРА-М, Дека, Мысль.

Сокращение русских слов и словосочетаний в библиографическом описании документа выполняется по ГОСТ 7.12-93. Перед названием издательства ставится условный разделительный знак - двоеточие (:), а после названия издательства - запятая (,) и указывается год издания. Слово «год» или буква «г.» не пишутся. Например: Наука, 2002.

*Книги,* двух и трех авторов необходимо описывать под фамилией первого автора, в сведениях об ответственности приводятся фамилии в той очереди, в какой они значатся на титульном листе, в именительном падеже, отделяя фамилии запятыми. Если книга имеет более трех авторов, то она описывается под заглавием. Сведения об авторах (редакторах, составителях) приводятся вслед за данными, относящимися к области заглавия. Перед фамилиями авторов, редакторов ставится косая черта (/). Сведения о книгах (монографии, учебники, справочники и т.п.) должны включать: фамилию и инициалы автора (авторов), название книги, город, издательство, год издания, количество страниц.

При указании в списке использованных источников статьи из *журнала* после фамилии автора и его инициалов, названия статьи проставляется двойная косая черта (//), после чего указывается название журнала (газеты), год издания, номер журнала и страницы.

Источники на иностранном языке приводятся в конце списка в алфавитном порядке.

**Библиографическое описание** — это совокупность сведений о документе, приведенных по определенным правилам, которые устанавливает стандарт, и необходимых для характеристики документа и его поиска.

Элементы библиографического описания объединяются в области, разделенные между собой двойным знаком точка тире.

В каждой области элементы описания приводят в определенной последовательности и отделяют друг от друга соответствующими разделительными знаками.

Обязательные элементы библиографического описания в схемах выделены жирным шрифтом.

# **Описание документа в целом Книги и брошюры**

*Официальные издания*

Российская Федерация. Конституция (1993). Конституция Российской Федерации [Текст]: офиц. текст. - М: Маркетинг, 2001. - 39 с.

Налоговый кодекс Российской Федерации [Текст]: части первая и вторая. - М.: Омега-Л, 2005. - 573 с. - (Б-ка российского законодательства)

# *Книга под фамилией автора*

Описание книги начинается с заглавия, если авторов у книга не более трех. **Сергеев, И.В.** Экономика предприятия [Текст] : учеб, пособие / И.В. Сергеев. - 2-е изд., перераб. и доп. - М.: Финансы и статистика, 2012. - 304 с.: ил.

# *Книги под фамилией двух авторов*

**Рысь, Ю.И.** Социология [Текст]: учеб, пособие для вузов / Ю.И. Рысь, В.Е. Степанов. - М.: Академический проект, 1999. - 244 с.

# *Книги под фамилией трех авторов*

**Кибанов, А.Я.** Управление персоналом: регламентация труда [Текст] **:** учеб, пособие для вузов / А.Я. Кибанов, Г.А. Мамед-Заде, Т.А. Родкина. — М.: Экзамен, 2012. — 575 с.

# *Книги под заглавием*

Описание книги начинается с заглавия, если она написана четырьмя и более авторами. На заглавие описываются коллективные монографии, сборники статей и т.п. Сведения, взятые не с титульного листа, заключаются в квадратные скобки.

**Региональная экономика** [Текст] : учебник / Т.Г. Морозова, М.П. Победина, Г.Б. Поляк [и др.].; под ред. Т.Г. Морозовой. - 2-е изд., перераб. и доп,- М.: ЮНИТИ, 2010. - 468 с., [2] л. карт.: портр.

**Бухгалтерский учет финансово-хозяйственной деятельности организации: методология, задачи, ситуации, тесты** [Текст] / З.Д. Бабаева [и др.]. - М.: Финансы и статистика, 2015. - 544 с.

# *Сборники*

**Социально-экономический механизм стимулирования труда** [Текст]: сб. ст. / отв. ред. В. А. Гага. — Томск: Изд-во Том. ун-та, 2012. — 195 с.

# Многотомные издания

Новая российская энциклопедия [Текст]: в 12 т. / гл. ред. А. Д. Некипелов.— М.:

Энциклопедия, 2003. — Т. 1: Россия. — 959 с.

### *Статьи из периодических и продолжающихся изданий*

В процессе исследовательской деятельности часто используются работы, помещенные в собраниях сочинений, сборниках произведений (как авторских, так и коллективных), хрестоматиях; статьи из журналов; материалы из сборников статей и тезисов; материалы конференций; статьи из энциклопедий. Помещая сведения о них в списке литературы, необходимо указывать не само собрание сочинений, не сам сборник, не журнал и не энциклопедию и т.д., а ту работу (статью, тезисы, текст выступления), которая анализировалась в процессе исследования. Сначала указываются фамилия и инициалы автора материала (необходимо помнить, что даже в энциклопедии у каждой статьи есть автор), название материала (в отношении энциклопедии в качестве названия выступает само понятие, содержание которого разъясняется), затем ставится знак «//», после которого помещаются сведения об издании, в котором помещен данный материал. Сведения о самом сборнике (собрании сочинений, хрестоматии и т.д.) указываются в соответствии с требованиями к оформлению авторского издания, отдельного произведения.

Если материал помещен в журнале, то после знака «//» указывается название журнала и все его «выходные данные», помещенные на оборотной стороне титульного листа (серия, год, номер и т.д.). Важно помнить о том, что в конце сведений о материале указывается нумерация страниц, на которых начинается и заканчивается публикация.

#### *...из журналов*

**Лушин, С.И.** О денежных реформах в России [Текст] / С.И. Лушин // Финансы. — 2012. — № 5, —С. 25-29.

#### *...из газет*

**Владимиров, А.** Число удачи [Текст] / А. Владимиров // Поиск. - 2007. - 20 апреля.

Если газета имеет более 8 страниц, в описании приводится номер страницы, на которой помещена статья.

**Дорофеев, А.** Документальность, быстрота, гибкость [Текст] / А. Дорофеев // Экономика и жизнь. - 2014. - февр. - С. 33.

*...* из продолжающихся изданий

**Леженин, В.Н.** Развитие положений римского частного права в российском гражданском законодательстве / В.Н. Леженин // Юрид. зап. / Воронеж, гос. ун-т. - 2010. - Вып. 11. - С. 19-33.

### **Электронные ресурсы**

*Локального доступа:*

Britannica CD-99 [Электронный ресурс]. - Электрон, интерактив, мультимедиа. [Б. м.], 1998. - 3 СВ-КОМ. - Систем, требования: Pentium 100 МГц ; 16 Мб PLAM ; \\ Windows 95 ; дисковод CD-ROM 2х ; SVGA видеокарта , 256 цв.; зв. карта ; мышь. -Загл. с контейнера.

История экономических учений [Электронный ресурс] / информ. система на компакт-диске / Д. Г. Вигарков, А. А. Палин, А. Н. Удачев. - Электрон, дан. - СПб.: СПКРК, 2012. - 1 CD-ROM. - Систем, требования: IBM-совместимый PC; CPU с сопроцессором; 6 Мб на винчестере; MS DOS 6.0 и Windows 95; дисковод CD-ROM 2х ; SVGA монитор ; видеоадаптер (800x600, 256 цв.); мышь. - Загл. с контейнера.

*Удаленного доступа:*

Российская государственная библиотека [Электронный ресурс] / Центр информ. технологий РГБ; ред. Власенко Т.В.; Web-мастер Козлова Н.В. - Электрон, дан. - М.: Рос. гос. б-ка, 1997. - Режим доступа: http//[www.rsl.ru](http://www.rsl.ru/), свободный. - Загл. с экрана. - Яз. рус., англ.

Керимов, В.Э., Батурин, В.М. Финансовый леверидж как эффективный инструмент управления финансовой деятельностью предприятия [Электронный ресурс] / Web-сайт «Корпоративные финансы»; Web-мастер Дмитрий Рябых. - Электрон, дан. - М., 1998 - 2002. - Режим доступа: <http://www.cfin.ru/press/managment/>, свободный. - Загл. с экрана.

# *Приложения*

Приложения оформляются как продолжение работы на последующих его листах.

В тексте работы на все приложения должны быть сделаны ссылки. Приложения располагают в порядке ссылок на них в тексте документа. Каждое приложение начинается с новой страницы с указанием наверху справой стороны страницы слова «Приложение» и его номер, который обозначается арабскими цифрами.

Приложение может иметь заголовок, который записывают симметрично относительно текста с прописной буквы отдельной строкой.

Текст каждого приложения, при необходимости, может быть разделен на разделы, подразделы, пункты, подпункты, которые нумеруются в пределах каждого приложения.

В приложении нумерация страниц не проставляется.

# 6. КРИТЕРИИ ОЦЕНКИ ЗНАНИЙ ОБУЧАЮЩИХСЯ НА ИТОГОВОМ ЭКЗАМЕНЕ И НА ЗАЩИТЕ ВЫПУСКНОЙ КВАЛИФИКАЦИОННОЙ (БАКАЛАВРСКОЙ) РАБОТЫ

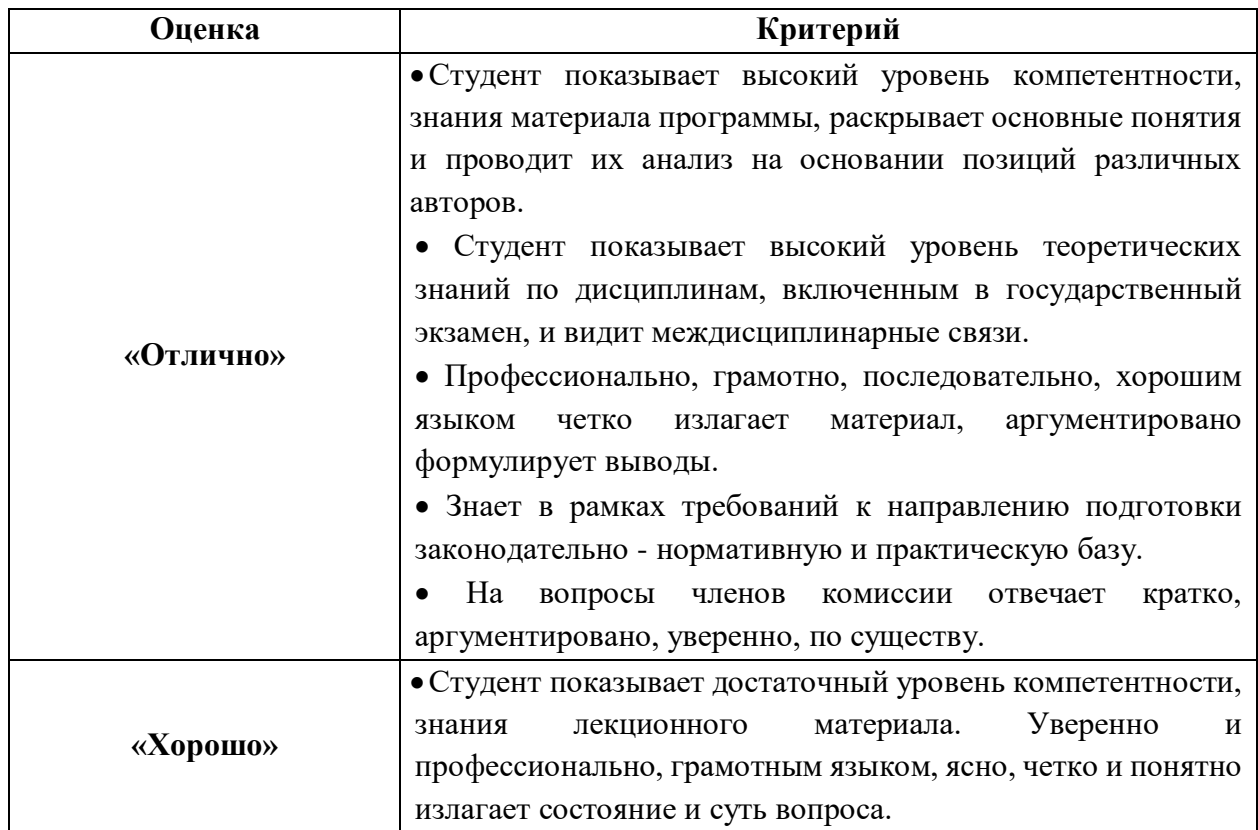

### **Критерии оценок ответов выпускников на государственном экзамене:**

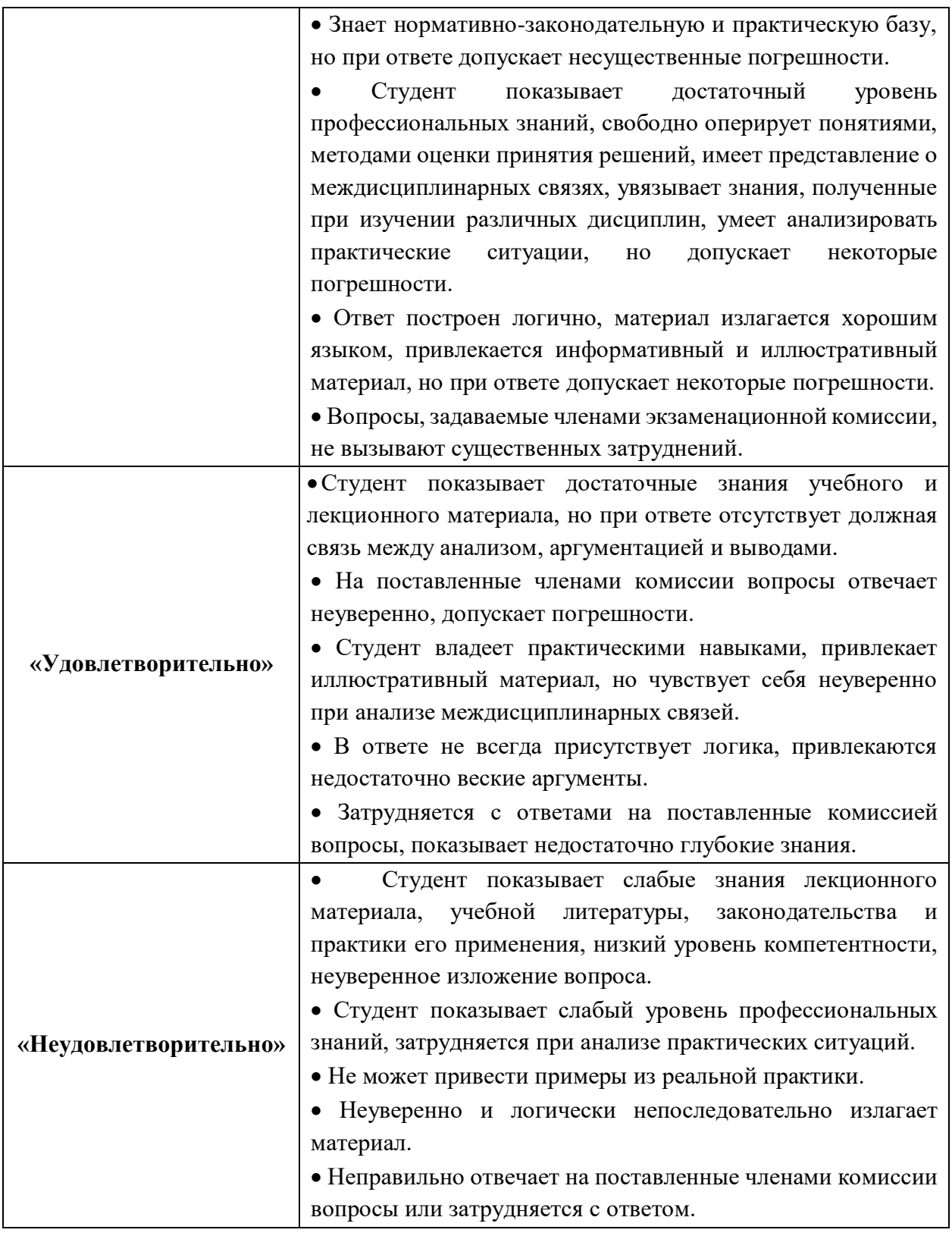

# **Критерии оценки ВКР:**

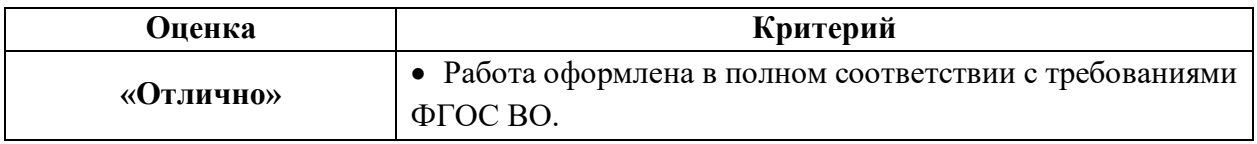

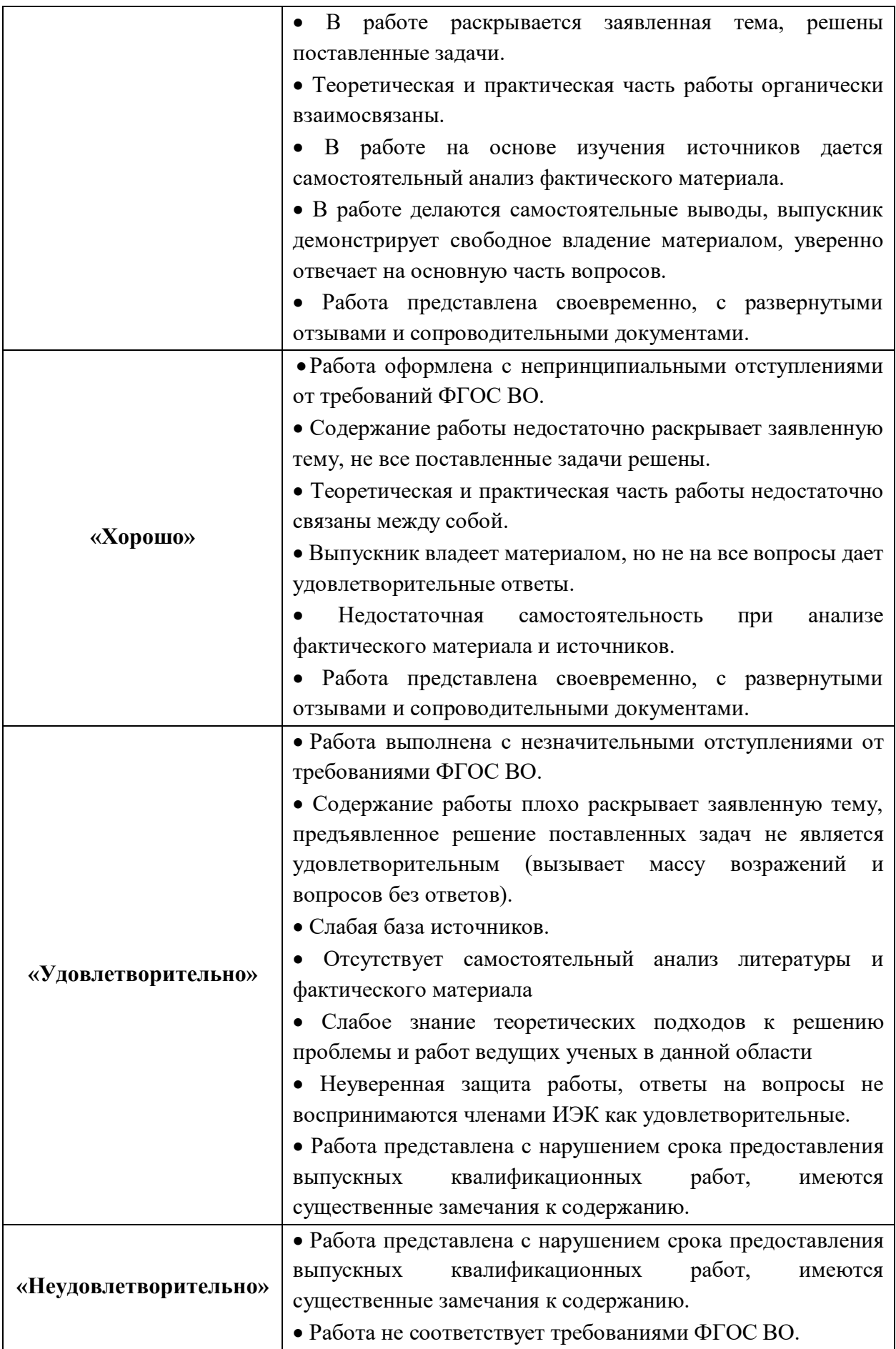

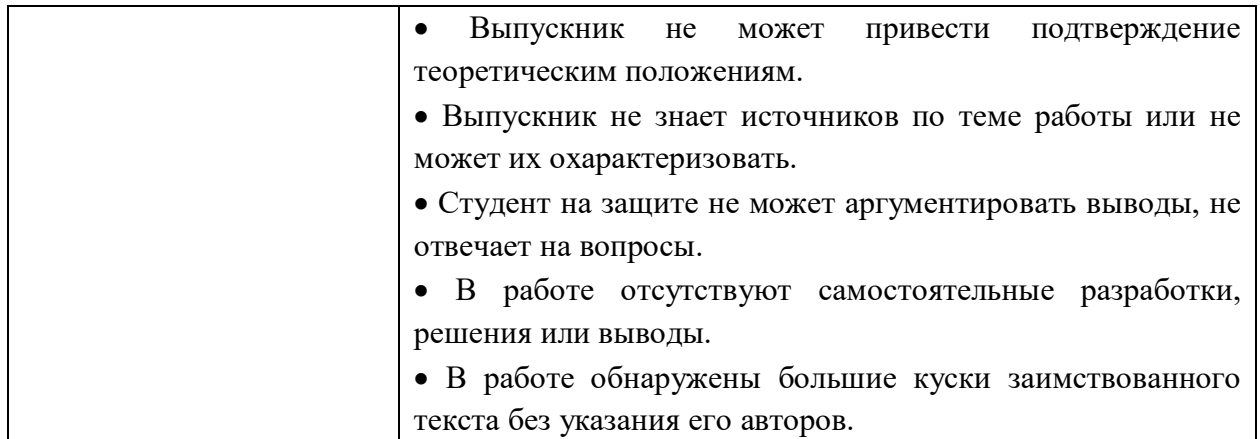

В тех случаях, когда защита ВКР признается неудовлетворительной, ИАК устанавливает, может ли студент представить к повторной защите ту же работу с доработкой, определяемой комиссией, или же обязан разработать новую тему, которая устанавливается соответствующей кафедрой.

Лицам, не проходившим итоговых аттестационных испытаний по уважительной причине (по медицинским показаниям или в других исключительных случаях, документально подтвержденных), должна быть предоставлена возможность пройти итоговые аттестационные испытания без отчисления из вуза.

Выпускная квалификационная работа после защиты храниться в институте в течении установленного срока. Выпускнику разрешается по его желанию снять копию своей работы.